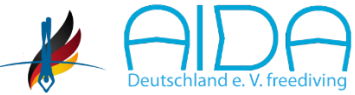

**AIDA Deutschland e.V. Association Internationale pour le Développement de l'Apnée Section Allemagne**

[Homepage](https://aida-deutschland.de/)• E-Mail[: info@aida-deutschland.de](mailto:info@aida-deutschland.de)

## **Bewerbung für das Wettkampfteam**

Mir ist bekannt, dass ich die für das Wettkampfteam jedes Jahr zum Januar meine weitere Teilhabe bestätigen muss. Zur Erneuerung reicht eine formlose E-Mail an den 2. Vorsitzenden AIDA Deutschland e.V. Die erste Bewerbung bitte als E-MAIL, mit einem Lichtbild nach eigenem Geschmack, man

sollte jedoch erkennbar sein, an den [Trainer](mailto:trainer@aida-deutschlande.de,maria.unverricht@aida-deutschland.de?subject=Bewerbung%20Wettkampfteam) senden.

Name, Vorname :

Straße H.-Nr; PLZ Ort :

E-Mailadresse :

Telefonnummer :

Beschreibe dich kurz und deine Entwicklung als Apnoetaucher/rin:

Hast du bereits Wettkampferfahrung, dann nenne hier deine Bestleistungen:

Warum möchtest Du Teil des Wettkampfteams werden?

Mit meiner Unterschrift erkläre mich bereit sowohl an den offiziellen Trainings, Wettkämpfen insbesondere der deutschen Meisterschaft im Rahmen meiner Möglichkeiten teilzunehmen. Weiterhin stehe ich zur Verfügung wenn es um Events und der Außendarstellung von AIDA Deutschland e.V. geht.

Ich akzeptiere die Anti-Doping-Regel, wie auf der AIDA Deutschland e.V. Webseite beschrieben.

Ort, Datum, Unterschrift